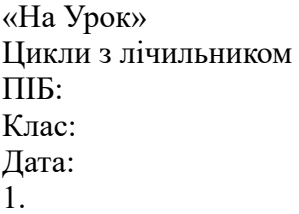

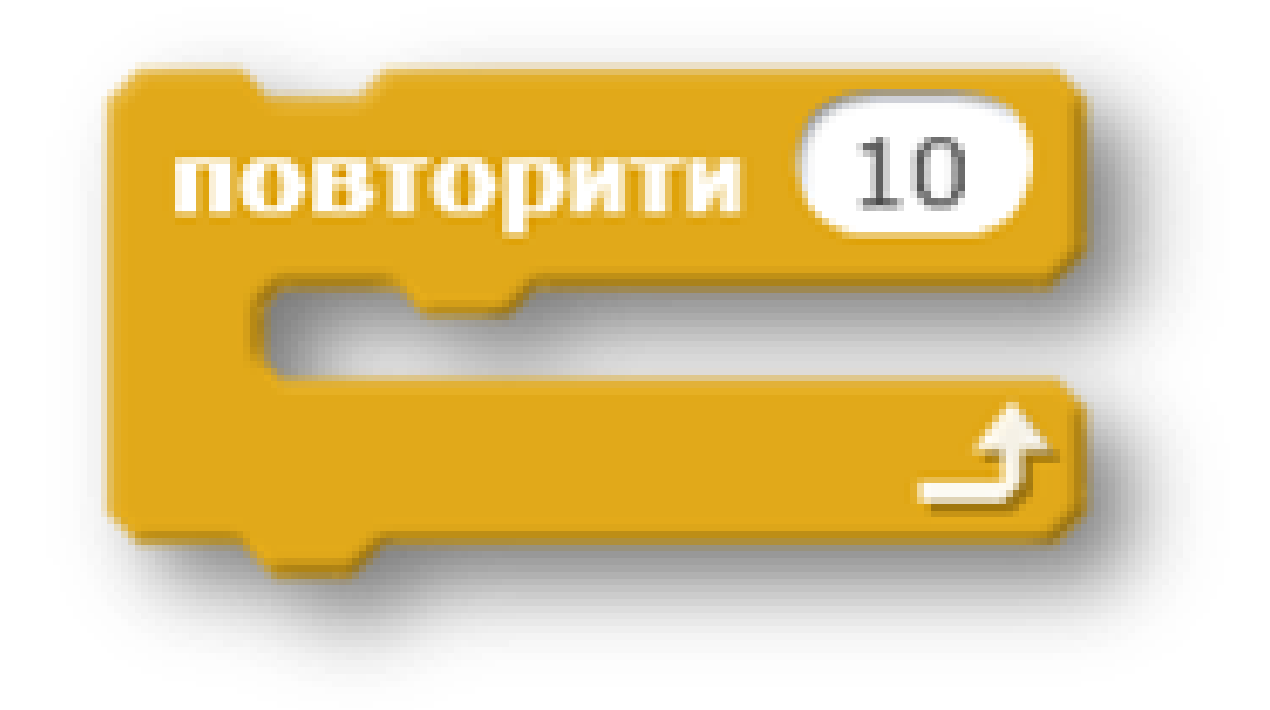

Який показник лічильника циклу зображеного на малюнку?

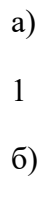

5

в)

10

г)

100

2.

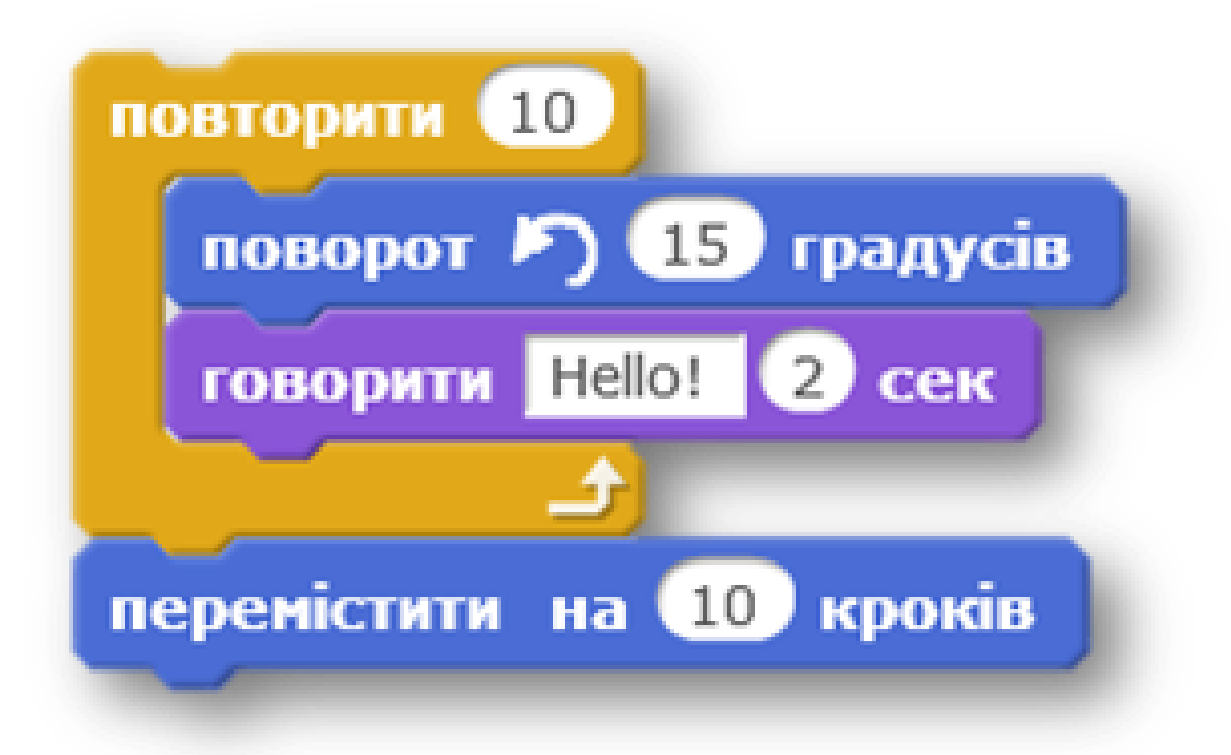

Скільки команд розміщено в тілі даного циклу?

- а)
- 1
- б)
- 2
- 
- в)
- 3
- г)
- 
- 4
- 3.

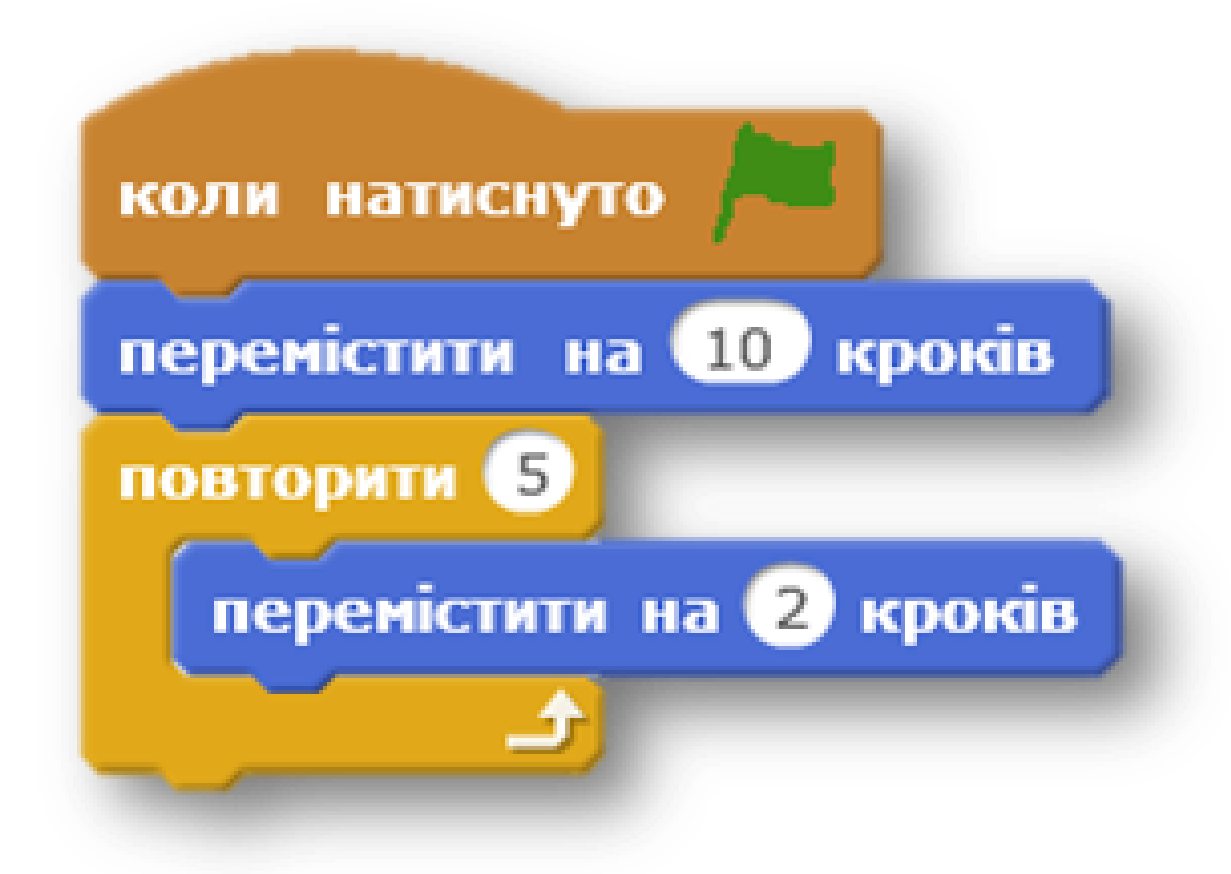

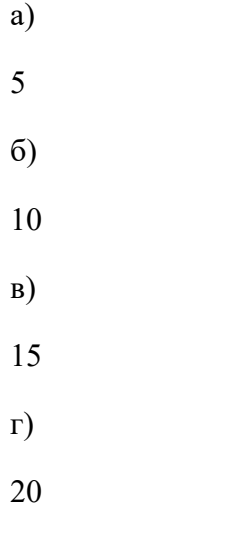

4.

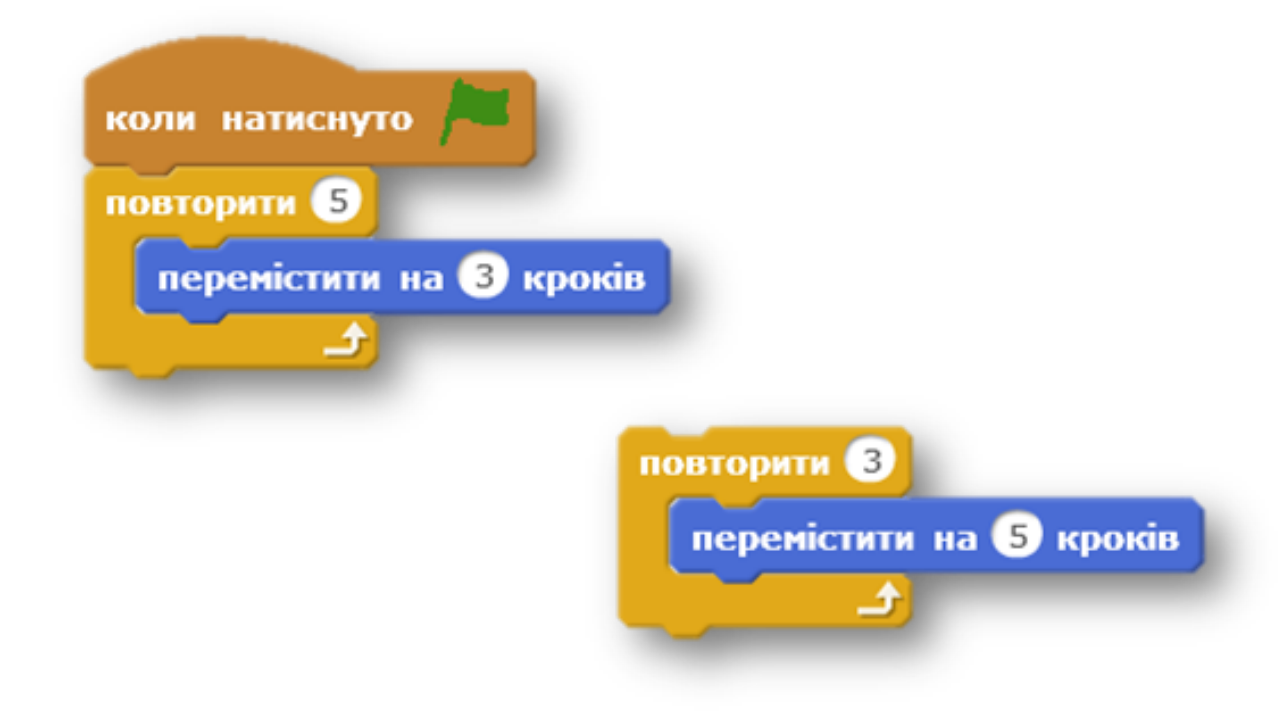

- а)
- 8
- 
- б)
- 15
- в)
- 
- 20
- г)
- 30
- 
- 5.

Вкажи на команду для створення циклічних алгоритмів з визначеною кількістю повторень у середовищі Скретч

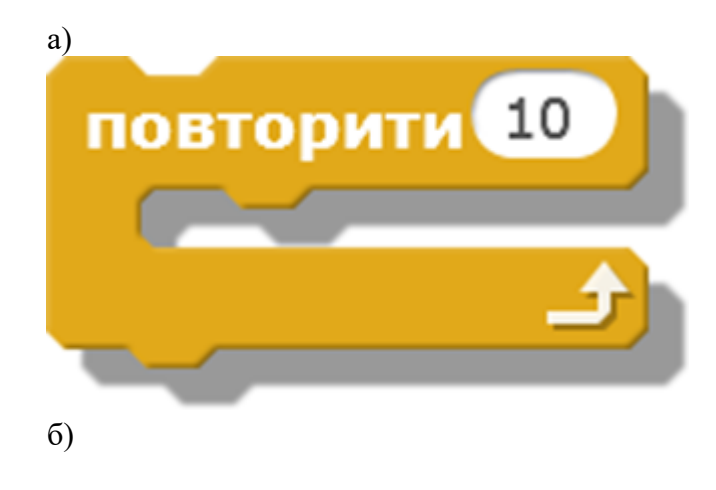

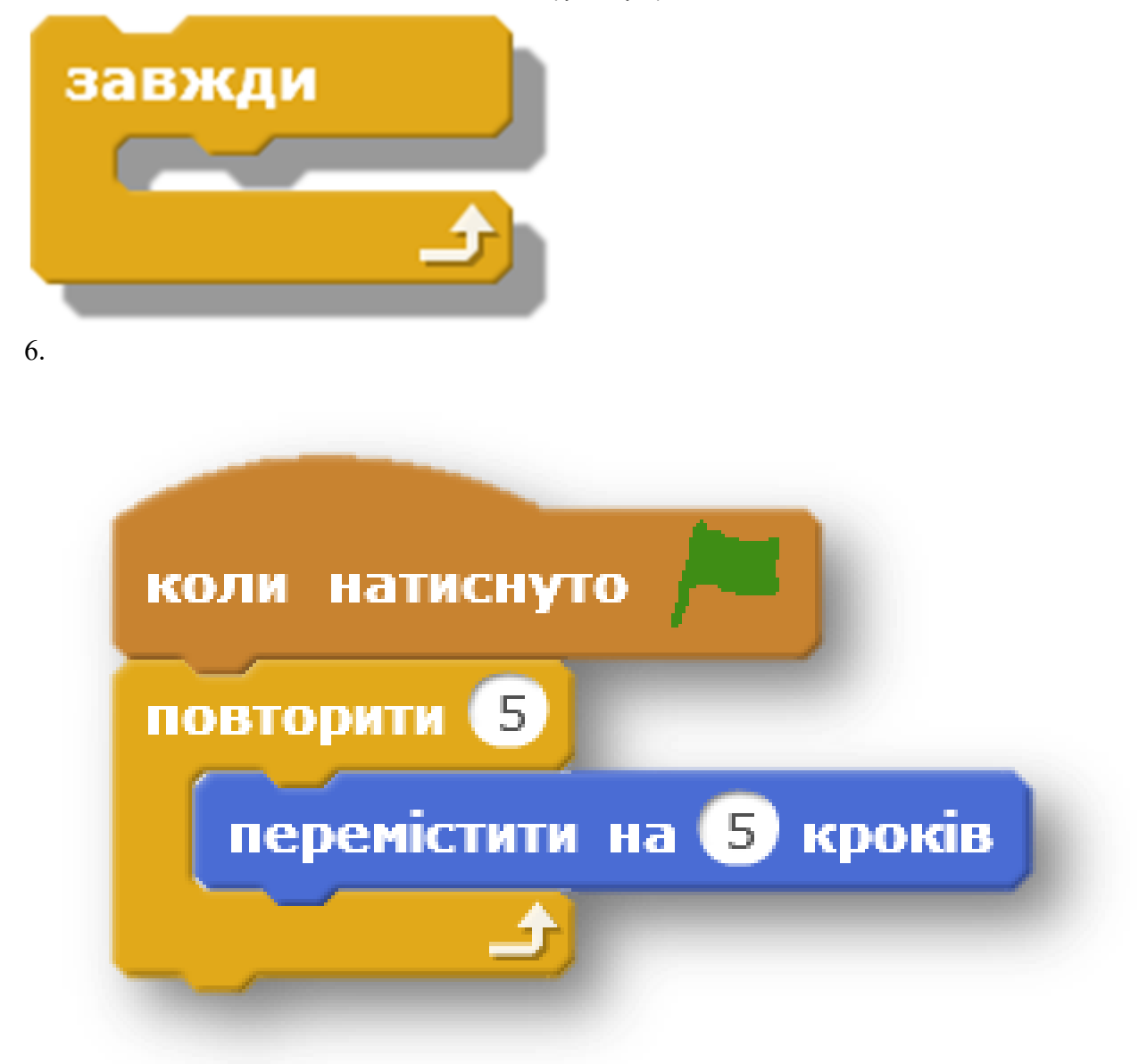

а) 5  $6)$ 10 в) 15 г) 25 7.

Вкажи на команду для створення циклічних алгоритмів з не визначеною кількістю повторень у середовищі Скретч

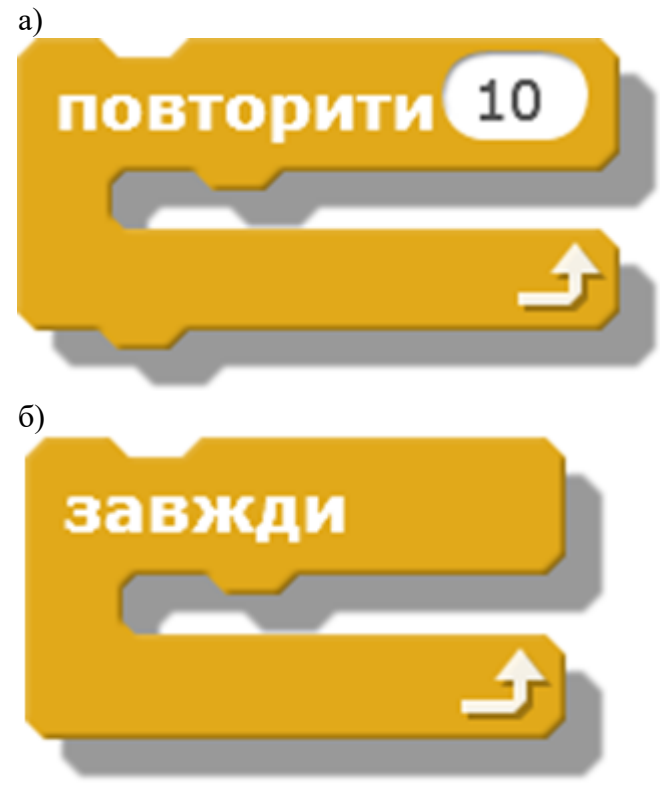

8.

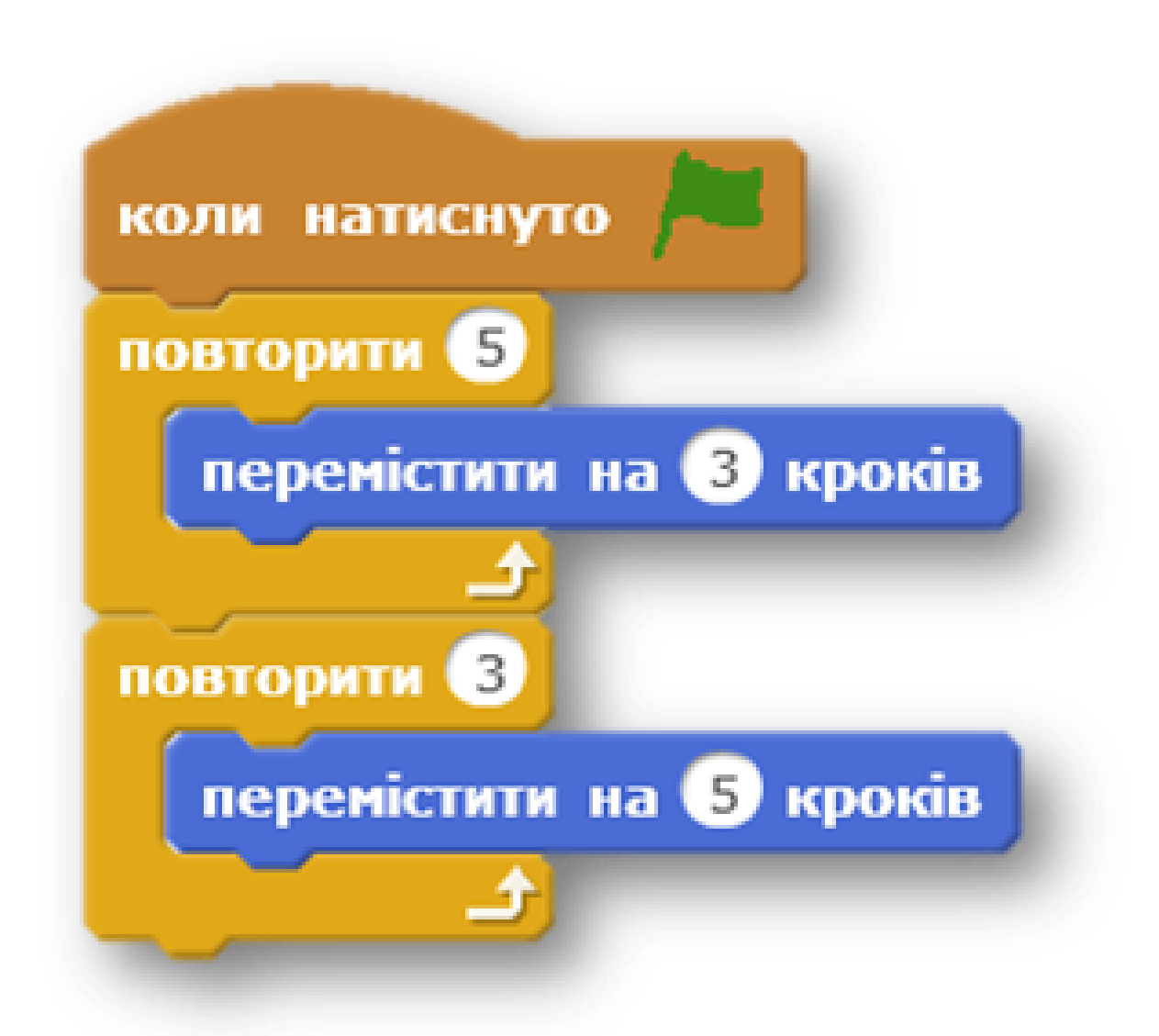

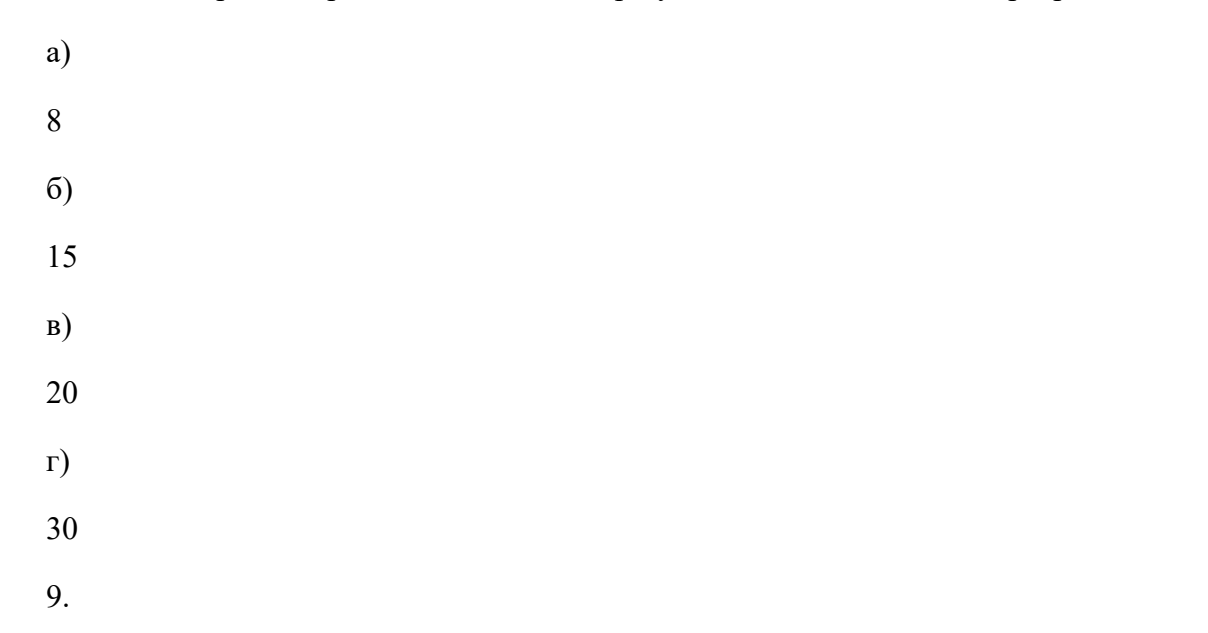

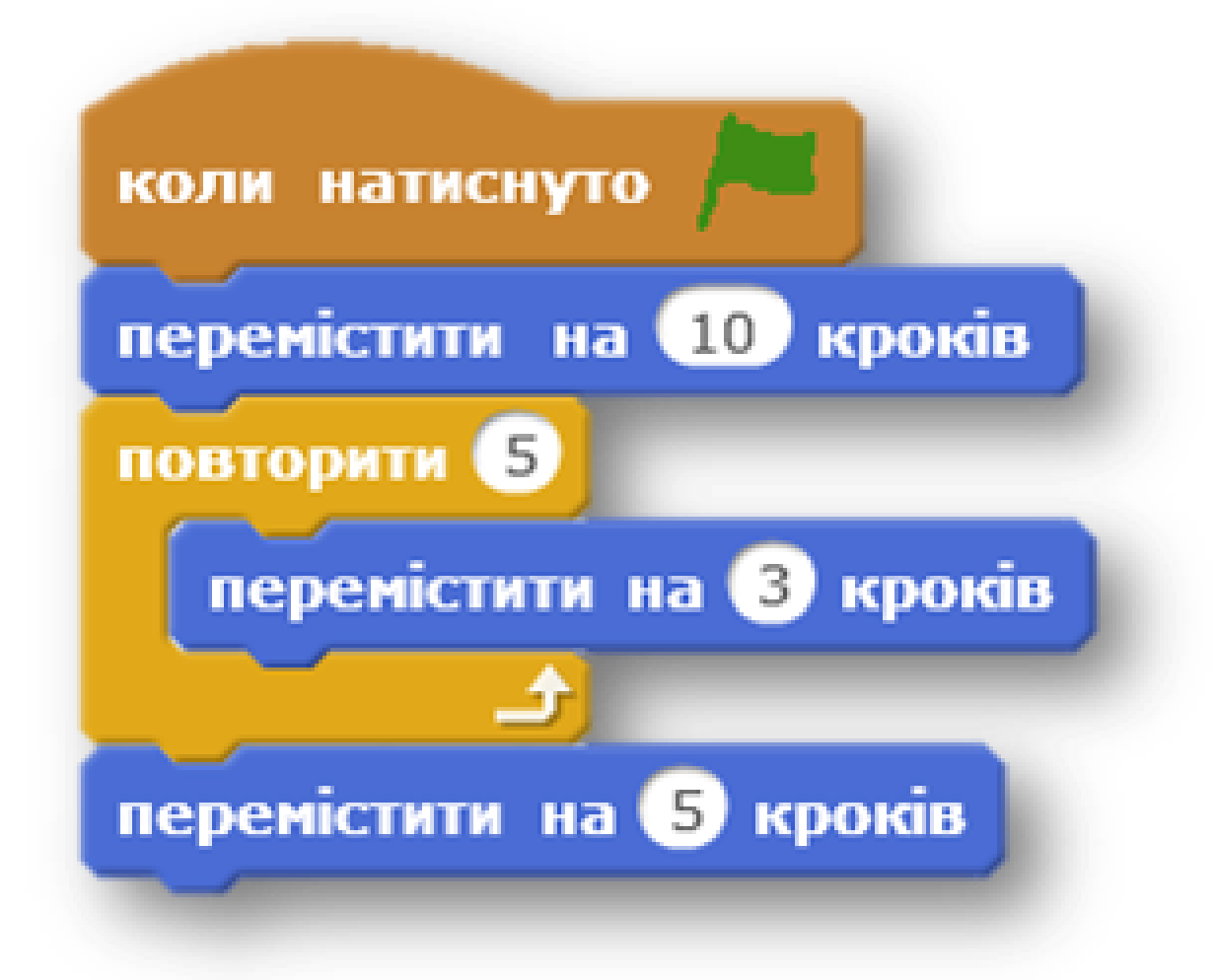

На скільки кроків переміститься об'єкт в результаті виконання даної програми?

а)

20

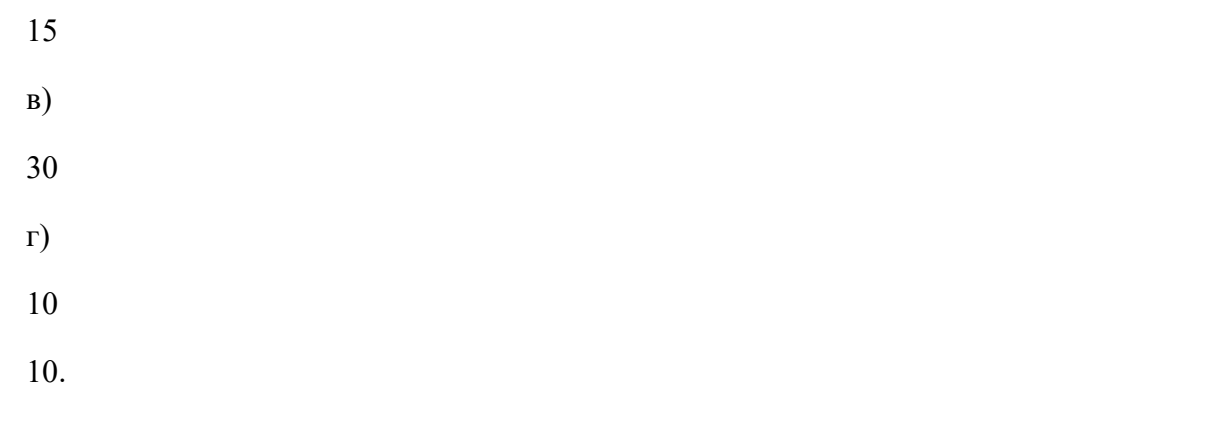

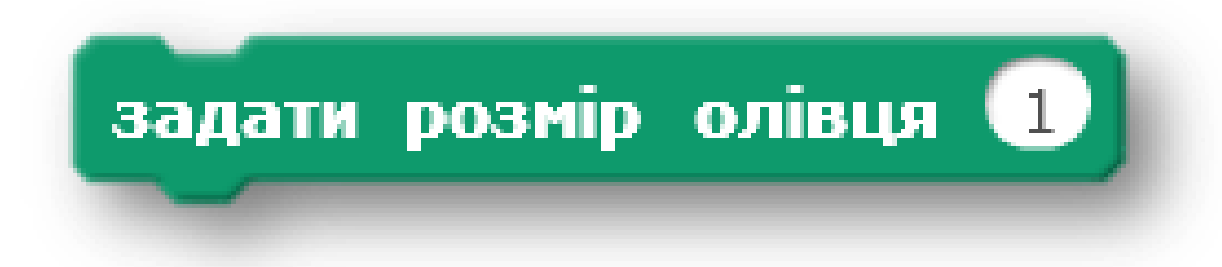

Для чого використовується дана команда?

а)

Для встановлення кольору

б)

Для встановлення розміру

в)

Для встановлення тіні